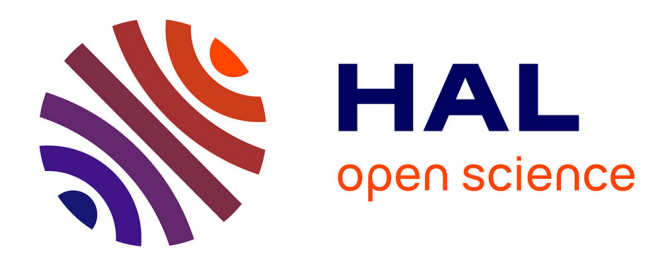

#### **Initiation aux réseaux informatiques**

Benoît Prieur

#### **To cite this version:**

Benoît Prieur. Initiation aux réseaux informatiques. École thématique. IT-Akademy, France. 2020, pp.39. hal-02508391 $v1$ 

#### **HAL Id: hal-02508391 <https://hal.science/hal-02508391v1>**

Submitted on 14 Mar 2020  $(v1)$ , last revised 6 Apr 2020  $(v2)$ 

**HAL** is a multi-disciplinary open access archive for the deposit and dissemination of scientific research documents, whether they are published or not. The documents may come from teaching and research institutions in France or abroad, or from public or private research centers.

L'archive ouverte pluridisciplinaire **HAL**, est destinée au dépôt et à la diffusion de documents scientifiques de niveau recherche, publiés ou non, émanant des établissements d'enseignement et de recherche français ou étrangers, des laboratoires publics ou privés.

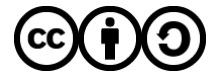

[Distributed under a Creative Commons Attribution - ShareAlike 4.0 International License](http://creativecommons.org/licenses/by-sa/4.0/)

# **Initiation aux réseaux informatiques**

**V 0.1** (11 mars 2020) - IT-Akademy (Lyon, avril 2020)

Benoît Prieur - Soarthec - CC-By-SA 4.0

# **Réseau : premières définitions**

- *● Un ensemble d'éléments reliés entre eux et en capacité d'échanger des informations entre eux.* (définition personnelle)
- *Un réseau informatique est un ensemble d'appareils électroniques interconnectés par des liaisons, généralement permanentes, qui permettent d'échanger des informations entre eux. Le réseau Internet en est l'illustration la plus aboutie et la plus complexe.* (fr.wikipedia.org, article [[ Réseaux (homonymie) ]], [lien](https://fr.wikipedia.org/w/index.php?title=R%C3%A9seau_(homonymie)&action=history), [CC BY-SA 3.0\)](https://creativecommons.org/licenses/by-sa/3.0/deed.fr)

# **Les réseaux et la normalisation (1)**

- **International Organization for Standardization (ISO)** : organisme international de normalisation dont des organisations nationales sont membres, par exemple :
	- AFNOR (France)
	- ANSI (USA)
	- Est à l'origine du modèle OSI (ISO 7498)

# **Les réseaux et la normalisation (2)**

- **Institute of Electronic and Electricity Engineers (IEEE)** : normalisation des réseaux locaux (se base sur les couches basses d'OSI) ; WiFi, Bluetooth, FireWire etc.
- **● Requests for comments (RFC)** : spécifique à l'internet

# **Le modèle OSI (1)**

- **● OSI (Open System Interconnection)**
	- Modèle par couches : chaque couche a une fonction donnée
	- Sept couches, chacune a une fonction particulière
	- Chaque couche garantit que la couche supérieure a ce qu'il faut pour fonctionner (relation entre couches contiguës)
	- Numérotation (1, 2...7) commence par le bas

# **Le modèle OSI (2)**

- **OSI (Open System Interconnection), les couches :**
	- couche 1 couche physique
	- couche 2 couche liaison de données
	- couche 3 couche réseau
	- couche 4 couche transport
	- couche 5 couche session
	- couche 6 couche présentation
	- couche 7 couche application

# **Le modèle OSI (3)**

Crédit schéma : Offnfopt / Public domain https://commons.wikimedia.org/wiki/File: OSI Model v1.svg

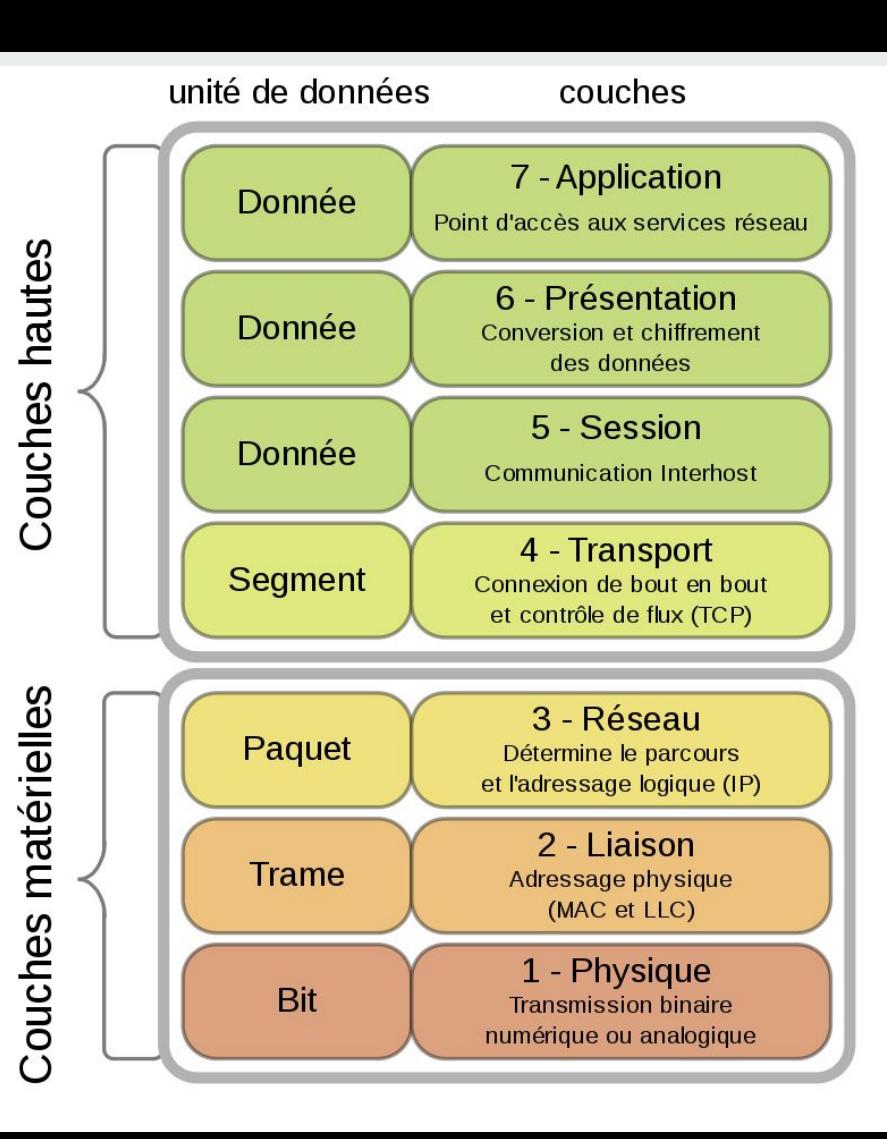

# **Le modèle OSI (4)**

- Dans le schéma suivant :
	- Pas de communication directe couche à couche
	- La donnée à transmettre part de la couche 7 du système 1, descend à la couche 1 du système 1 est transmise à la couche 1 du système 2, avant de remonter vers la couche 7 du système 2

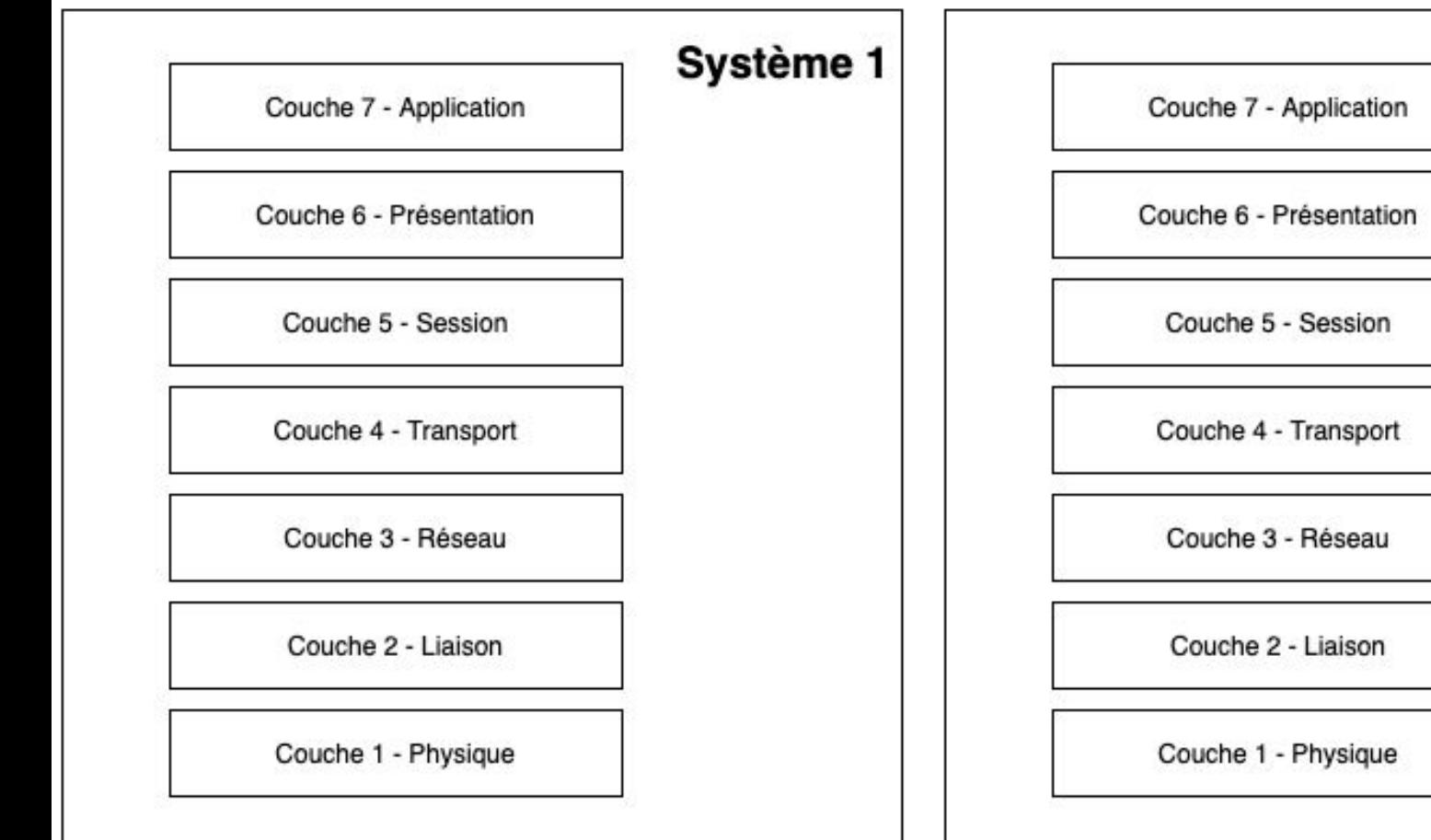

Système 2

#### **Ethernet**

- Protocole de réseau local à commutation de paquets
- Norme internationale ISO/IEC 802-3
- Couches de liaison de données (niveau 2) du modèle OSI

# **Modèle OSI : couche 1 - couche physique**

- Unité de données : bit
- Résolution des problèmes matériels
- Transmission des bits de données sur un canal de communication
- Normalisation des aspects physiques : épaisseur de câbles, fréquences hertziennes etc.

#### **Exemples de technologies relatives à la couche 1 :**

● Cable coaxial, ADSL, Bluetooth, Firewire, USB, RS 232

# **Modèle OSI : couche 2 - liaisons de données**

- Recoit des données de la couche 1
- Organise les données en trames
- Gère les erreurs diverses (ACK, accusé de réception)
- Transmet à la couche 3

**Exemples de technologies relatives à la couche 2 :** 

● ATM, Ethernet, X.25

# **Modèle OSI : couche 3 - réseaux**

- Reçoit les trames de la couche 2
- Les oriente vers le destinataire (détermination du chemin, contrôle du trafic)

**Exemples de technologies relatives à la couche 3 :** 

 $\bullet$  IP, Ipv4, Ipv6

# **Modèle OSI : couche 4 - transport**

- Découpe les données transmises par la couche 5 (session)
- Détermine quels types de services doivent être fournis à la couche session

**Exemples de technologies relatives à la couche 4 :** 

● TCP, UDP

# **Modèle OSI : couche 5 - session**

- Transfert de données dans une session
- Système de jeton pour le transfert de fichiers par exemple

**Exemples de technologies relatives à la couche 5 :** 

● NetBios, RPC

# **Modèle OSI : couche 6 - couche présentation**

- Sémantique et syntaxe des données transférées
- Couche d'encodage

**Exemples de technologies relatives à la couche 6 :** 

● ASCII, HTML, Unicode, XML

# **Modèle OSI : couche 7 - couche application**

● Gère les applications qui communiquent (mails, terminaux virtuels)

**Exemples de technologies relatives à la couche 7 :** 

● BitTorrent, DNS, FTP, HTTPS, IMAP, IRC, POP3, RDP, SMTP, SOAP, SSH, Telnet, VoIP, WebSocket

# **Notion d'en-tête dans le modèle OSI**

- Chaque couche depuis la couche application ajoute une en-tête (header) à l'objet transmis
- Dans le cas de la couche 7 (application) : AH (application header)
- Chaque couche n'a aucune connaissance des en-têtes relatives aux couches supérieures

# **Topologies des réseaux (1)**

Classification par taille :

- LAN (Local Area Network ou réseau local). 1 m à 2 km. 200 abonnements maximum
- MAN (Metropolitan Area Network). 100 km maximum. 1 000 abonnements maximum
- WAN (Wide Area Network). > 1 000 km. Milliers d'abonnements

# **Topologies des réseaux (2)**

Classification par type :

- bus
- étoile
- anneau

#### **Topologies des réseaux - type bus**

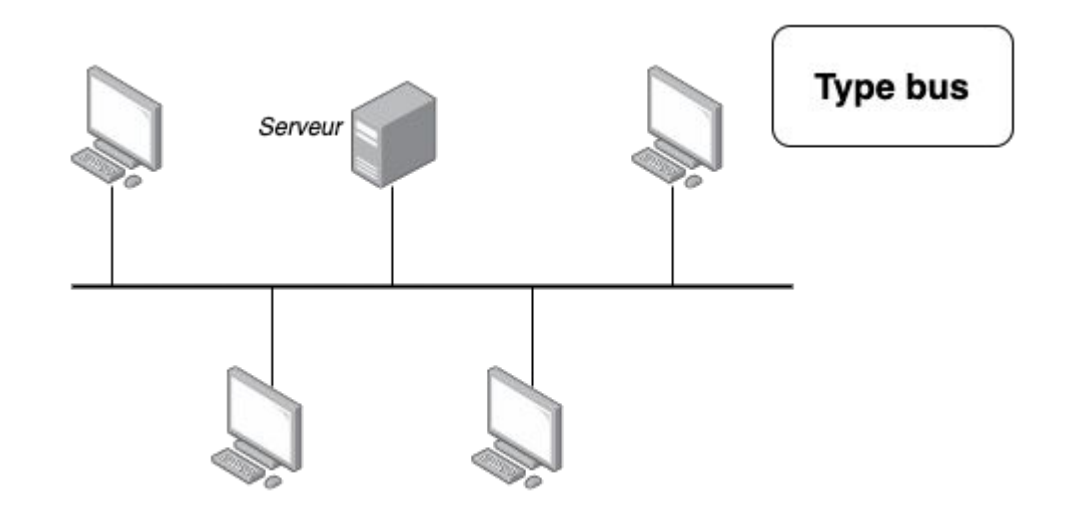

- Connexion multipoints
- Câble défectueux => réseau paralysé
- Relatif à la couche 1 (la couche 2 permet de faire le tri parmi les signaux transmis)
- Longueur de câble optimisé

## **Topologies des réseaux - type étoile**

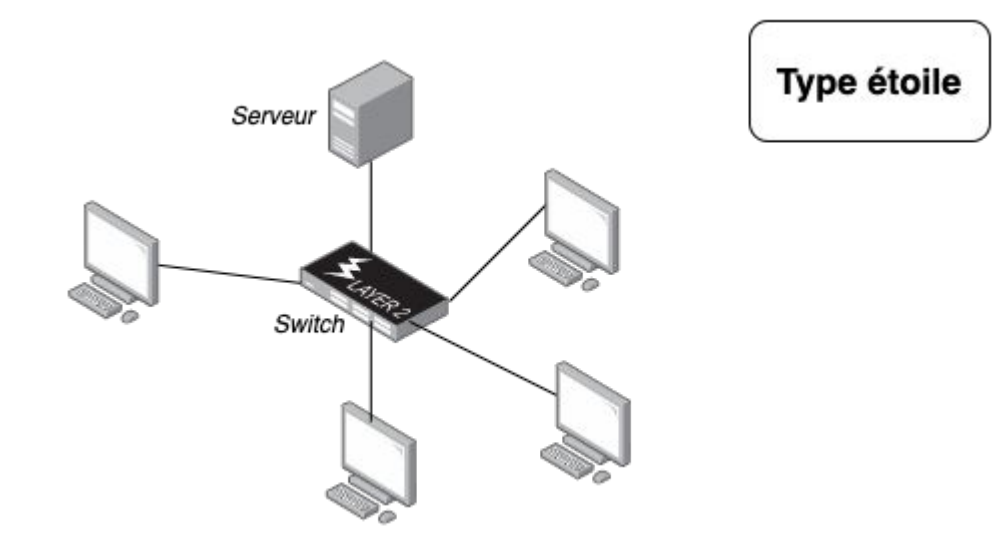

- Nœud central (hub ou switch)
- Un hub (concentrateur) travaille en diffusion
- Un switch travaille en commutation
- Réduction des conflits (par rapport au bus)
- Longueur de câble plus importante

#### **Topologies des réseaux - type anneau**

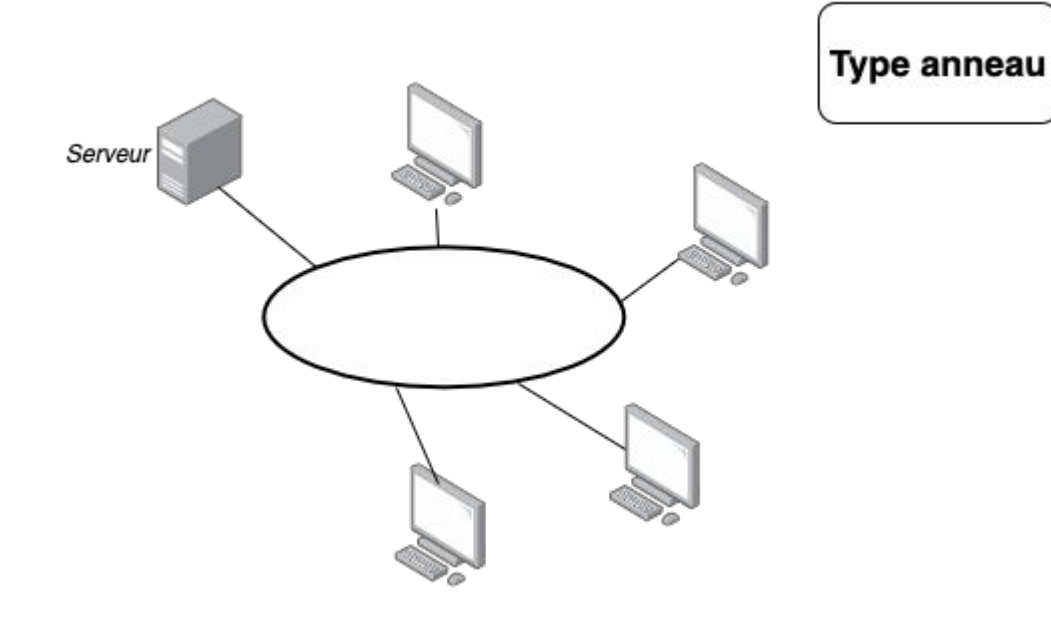

- Sens de parcours déterminé (évitement de conflits)
- Système de fonctionnement par jeton

# **Protocoles de communication (couches 3 et 4)**

- IP correspond à la couche 3 (réseau)
- IP associé à deux protocoles de la couche transport (couche 4) :
	- TCP
	- UDP
- On parle classiquement de TCP/IP ou UDP/IP

# **Protocole IP - introduction**

- Asynchrone
- Gestion :
	- de l'adressage logique
	- du routage
	- l'assemblage des paquets (utilisation de datagrammes)

# **Protocole IP - datagramme IPV4 (1)**

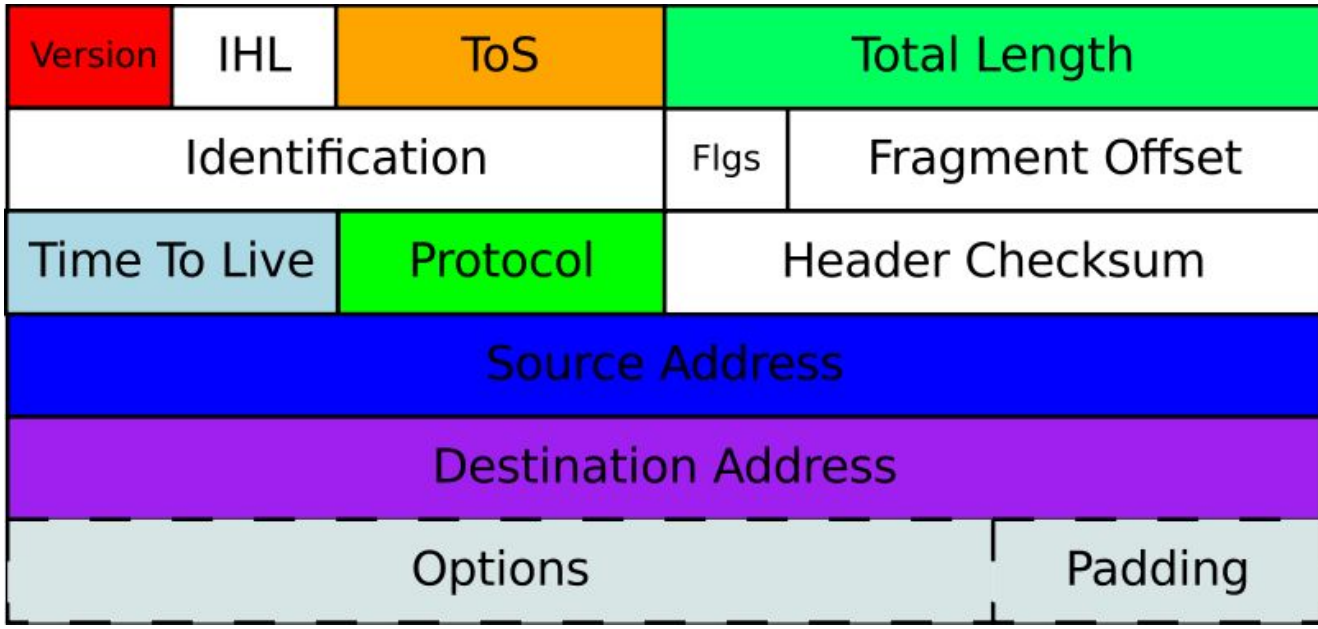

Crédit : Mro / CC BY-SA (https://creativecommons.or g/licenses/by-sa/3.0)

# **Protocole IP - datagramme IPV4 (2)**

- $\bullet$  Version : 4 (IPV4) ou 6 (IPV6)
- IHL : Internet Header Length, longueur de l'en-tête (en mots de 32 bits). 5 par défaut.
- ToS (type de service) : indique aux routeurs quel type de chemin choisir (selon des critères de débit, vitesse etc.). Par exemple :
	- Telnet : 1000 (délai minimisé)
	- FTP : 0100 (débit maximisé)

# **Protocole IP - datagramme IPV4 - adresses physiques**

- "Source address" et "destination address"
- Adresse MAC (Medium Access Control) supposément identifié un matériel de manière unique
- Partie adresse constructeur au sein de l'adresse MAC
	- Par exemple IBM : "08 :00 :5a"

# **Adresse IP (adresse logique)**

- Correspond à l'identification logique au sein d'un réseau.
- Pour un appareil avec deux cartes réseaux, il y a deux adresses MAC et donc deux adresses logiques
- L'adressage logique correspond à l'adresse IP telle que nous la connaissons ; à une adresse logique correspond une adresse physique

# **Adresse IP en version 4 (IPV4)**

- Longueur de 32 bits ⇔ 4 octets
- En décimal on a quatre chiffres séparés par un point, par exemple :  $0.192.192.0.1$
- Partie réseau / partie host-interface
	- Notion de masque (*mask*)

#### **Classes d'adresses**

- $\bullet$  5 classes A, B, C, D, E
- Présentation des trois premières classes d'adresses :
	- en rouge : partie réseau
	- en noir : partie host (interface)

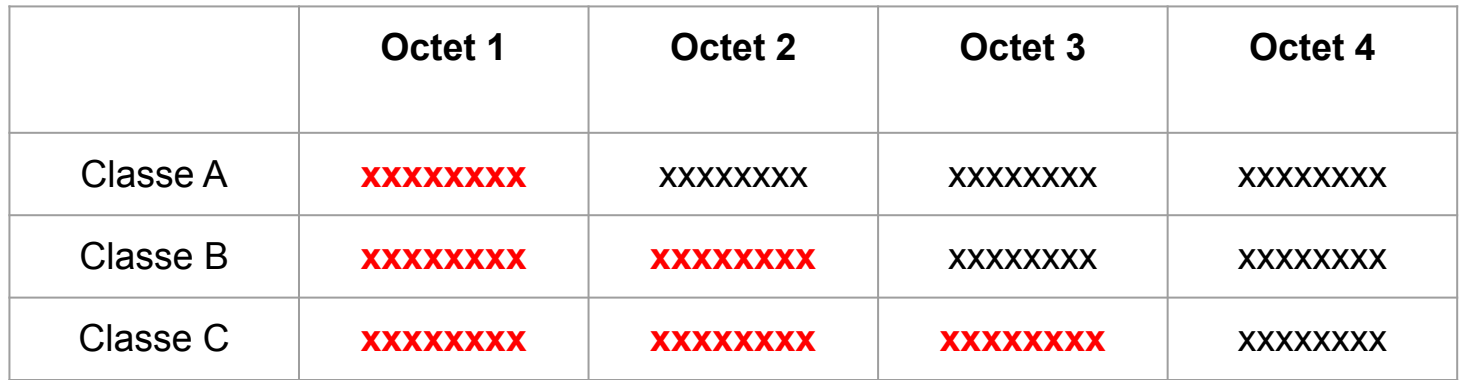

## **Classes d'adresses (2)**

- Classe A : 128 réseaux pouvant comprendre + de 16 millions de matériels.
- Classe B : 16 000 réseaux pouvant contenir plus de 65 500 matériels.
- Classe C : 2 millions de réseaux pouvant contenir 254 matériels.

Ceci appelle à la notion de masque de sous-réseaux. D'abord un rapide rappel sur les conversions du binaire vers le décimal et réciproquement.

# **Du binaire au décimal et réciproquement**

- Binaire à décimal :
	- 1010 0111 (binaire) =  $1 \times 2^7 + 0 \times 2^6 + 1 \times 2^5 + 0 \times 2^4 + 0 \times 2^3 + 1 \times 2^2 +$  $1 \times 2^1 + 1 \times 2^0$
- Décimal à binaire :
	- Divisions par 2 successives => le reste est 0 ou 1
- [Convertisseur en ligne](http://sebastienguillon.com/test/javascript/convertisseur.html)

#### **Notion de masques de sous-réseaux**

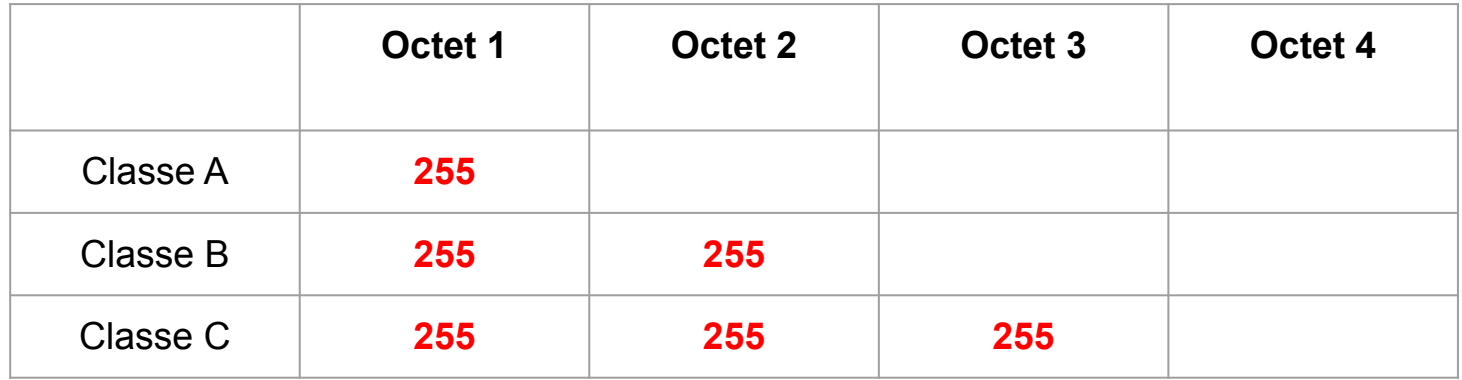

# **Exemple de calculs relatifs aux masques**

- Adresse IP : 192.168.0.1 (décimal)
- En binaire : 1100 000.1010 1000.0000 0000.0000 0001
- Masque de sous-réseau (classe C) : 255.255.255.0

# **Exemple de calculs relatifs aux masques (2)**

● ET logique :

1100 000.1010 1000.0000 0000.0000 0001 AND

1111 1111.1111 1111.1111 1111.0000 0000

\_\_\_\_\_\_\_\_\_\_\_\_\_\_\_\_\_\_\_\_\_\_\_\_\_\_\_\_\_\_\_\_\_\_\_\_\_\_\_\_\_\_\_\_\_\_\_\_\_\_\_\_\_

1100 0000.1010 1000.0000 0000.0000 000 => 192.168.0.0

# **Exemple de calculs relatifs aux masques (2)**

- Sous-réseau en 192.168.0.0
- Combien d'adresses disponibles sur ce sous-réseau ?
	- 256 en théorie
		- - 192.168.0.0 (identification du sous-réseau, réservée)
		- - 192.168.0.255 (adresse de diffusion/broadcast)
			- 254 adresses disponibles

#### **Exercice :**

- Adresse : 172.128.10.5
- Masque : 255.255.192.0
	- Adresse du sous-réseau ?
	- Nombre d'adresses utilisables ?
	- Adresse de diffusion ?

## **Packet Tracer**

- Installation du logiciel
- Prise en main
- Cas pratique à réaliser